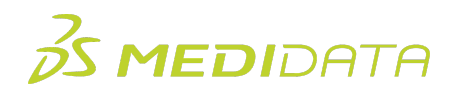

## **Overview of the Differences Between Classic Rave and Rave EDC in EDC**

## **eLearning Course Outline**

**Course Description:** This eLearning is for experienced Rave users looking for the differences in EDC between Classic Rave and Rave EDC. This course will cover topics such as Navigation, Task Management, and EDC User Interface Updates.

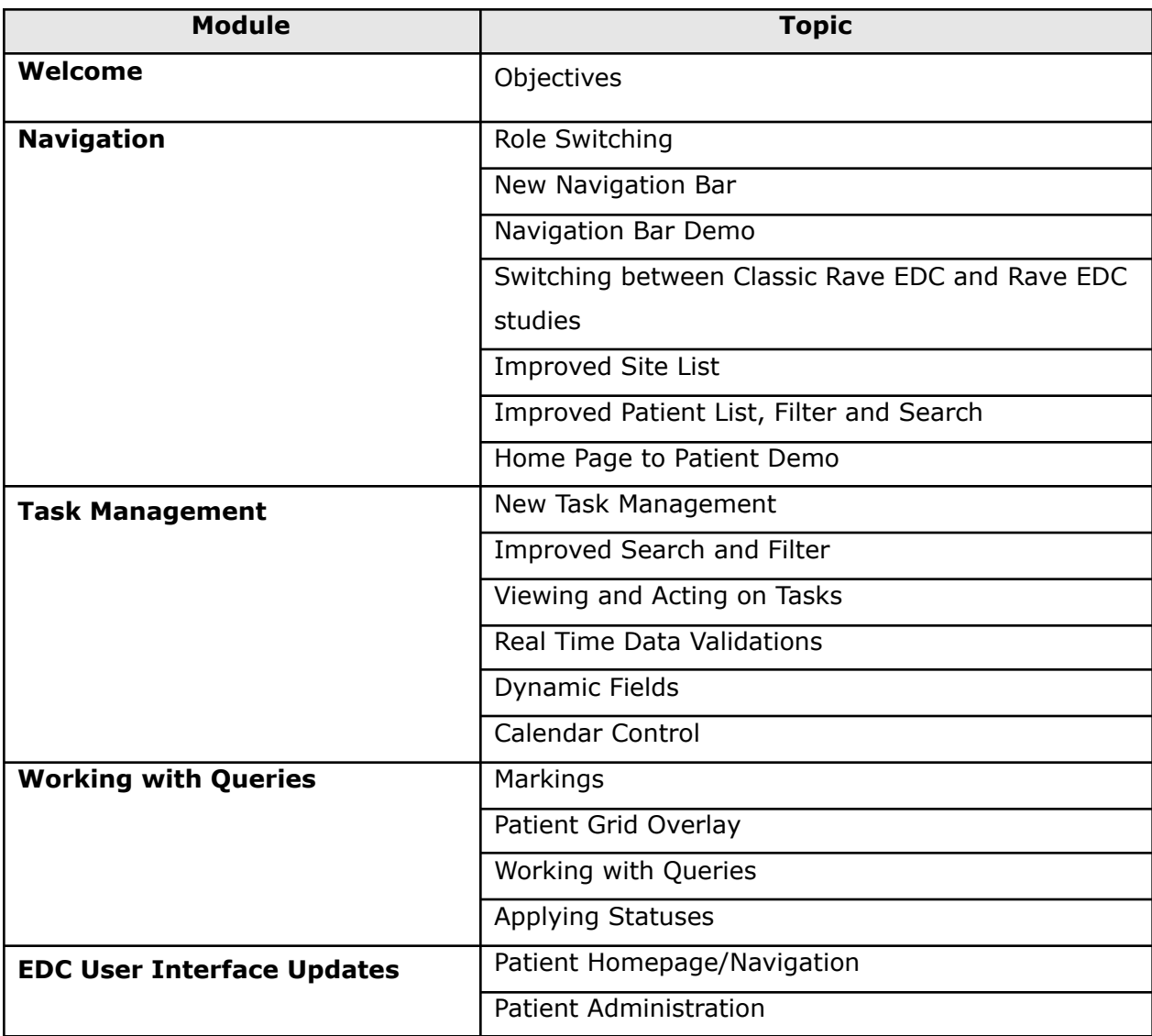

Approximate Duration: 20 minutes<sup>1</sup>

 $<sup>1</sup>$  Duration listed is approximated, and does not reflect activities, simulations or assessments.</sup>

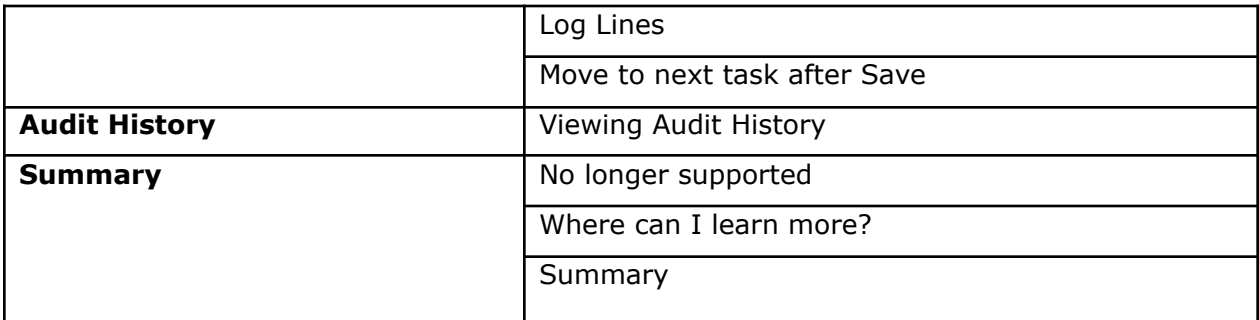